# **HADOPI : LES PARIS SONT LANCÉS!**

**LE 11 JUIN 2010 ASTRID [GIRARDEAU](http://owni.fr/author/astridgirardeau/)**

**A quelle date seront envoyés les premiers mails d'Hadopi ? C'est un serpent de mer et les déclarations sont toutes contradictoires. "Feu-vert" nous dit-on alors que se lance un nouvel appel d'offre... OWNI ouvre les paris en ligne ! Gagnez un Min-iTel en carton /- )**

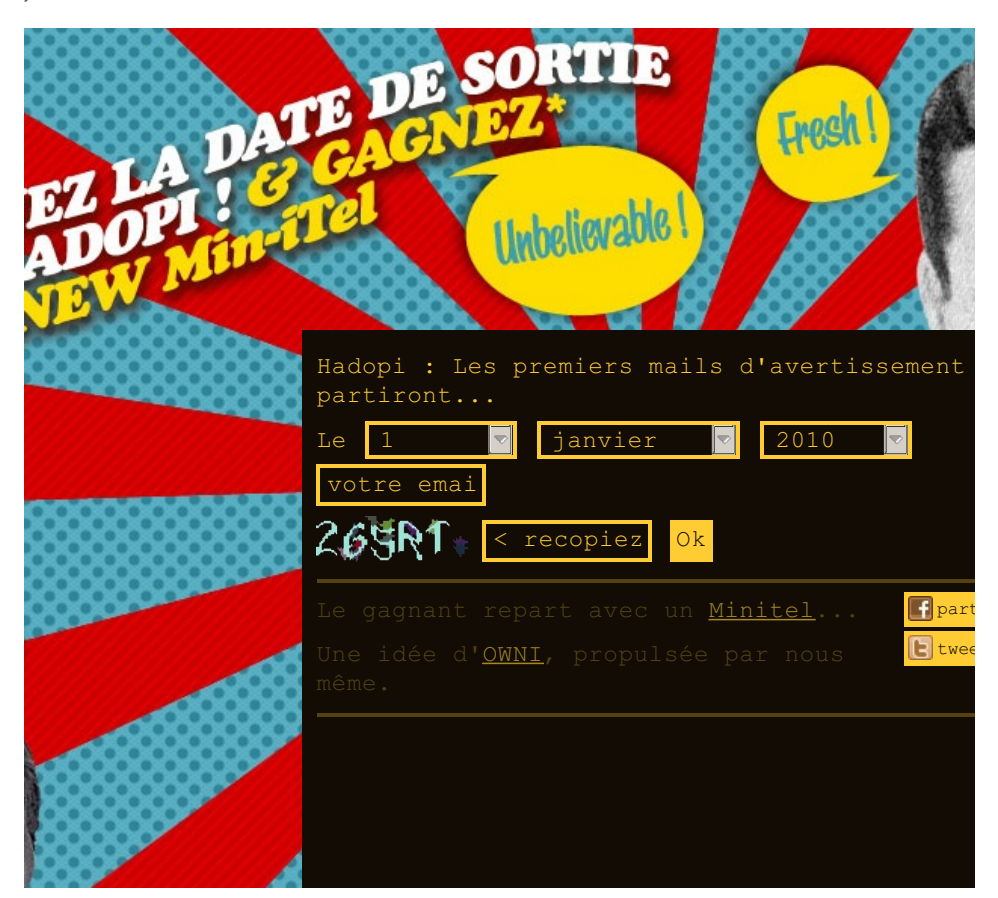

Des voix très variées du débat politique — le député UMP **[Lionel](http://www.lioneltardy.org/archive/2009/04/27/la-loi-hadopi-inaplicable.html) Tardy** la **[Quadrature](http://docs.google.com/viewer?a=v&q=cache:2bf0rP_v_80J:www.laquadrature.net/files/LaQuadratureduNet-20090207_Riposte-Graduee_inefficace-inapplicable-dangereuse_2pages.pdf+hadopi+inapplicable+laquadraturedunet&hl=fr&gl=fr&pid=bl&srcid=ADGEEShhpCEdBy3i2IbHSsXRprae6lyT-Rz6vAg5kLyGs9eEZ31qxBKYOcRlcZ1rHJBshK5Lkc76vFy_-OgSfjcHG4En58AWIUyPTOm4sdoE4lYeAMHNex2KaeQbZqG7IoC1OoYDDTmj&sig=AHIEtbR4AbbEvnHCxjZMoQVRPiK8r52O7Q) du Net**, **[Jacques](http://www.universfreebox.com/article7676.html) Attali**, etc. — se sont élevées pour dire que la loi Hadopi était "inapplicable" . Constat : deux ans après le **dépôt du projet de loi ["Création](http://www.senat.fr/leg/pjl07-405.html) et Internet"**, le mécanisme de riposte graduée n'est toujours pas… appliqué.

Il y a un an tout juste, le 11 juin 2009, suite à la **censure du Conseil [Constitutionnel](http://www.conseil-constitutionnel.fr/decision//2009/decisions-par-date/2009/2009-580-dc/decision-n-2009-580-dc-du-10-juin-2009.42666.html)**, Christine Albanel, alors ministre de la Culture, déclarait : "Ce qui est sûr c'est que (…) les mails et les courriers recommandés seront envoyés courant de l'automne."Depuis, les déclarations publiques se sont succédées, et la fameuse date d'envoi des fameux premiers mails d'avertissement toujours repoussée (voir ci-dessous).

L'autorisation de la CNIL **en [mains](http://www.zdnet.fr/actualites/hadopi-le-dernier-verrou-a-saute-la-cnil-confirme-son-feu-vert-39752344)**, la Société Civile des Producteurs de Phonogrammes en France (SPPF) a annoncé qu'elle saisira la Haute autorité "dans les semaines à venir" . Du côté de la rue Texel, on hésite à laisser passer l'été et attendre [septembre](http://www.pcinpact.com/actu/news/57533-hadopi-cnil-septembre-avertissement-emails.htm) **pour envoyer "une première salve»** .

## **11 juin 2009**

**[Christine](http://tempsreel.nouvelobs.com/depeches/social/20090611.FAP7515/christine_albanel_la_loi_hadopi_sera_de_toute_facon_com.html) Albanel** : "Ce qui est sûr c'est que la volonté de défendre les droits d'auteur elle est intacte, que la Haute Autorité va être créée, que les mails et les **courriers recommandés seront envoyés courant de l'automne.**"

### **2 juillet 2009**

**Frédéric [Mitterrand](http://www.assemblee-nationale.fr/13/cri/2008-2009-extra/20091002.asp)** : "Le calendrier d'installation de la Haute autorité ne connaîtra **aucun retard** et **les premiers courriels d'avertissement partiront dès l'automne**."

#### **4 septembre 2009**

**Frank [Riester](http://www.ecrans.fr/Itw-Franck-Riester,8032.html)** :« Les e-mails devraient être **envoyés avant la fin de l'année** »

#### **22 septembre 2009**

**[Ministère](http://www.francesoir.fr/societe/2009/09/22/hadopi.html) de la Culture** :L'Hadopi sera « installée en novembre » et devrait être « **opérationnelle début 2010**».

#### **8 janvier 2010**

**Frédéric [Mitterrand](http://www.ecrans.fr/Hadopi-et-le-doute-s-installent,8910.html)** : « l'option basse c'est **avril**, l'option haute c'est **juillet**»

#### **29 mars 2010**

**Frédéric [Mitterrand](http://www.pcinpact.com/actu/news/56120-frederic-mitterrand-hadopi-juin-musique.htm)** : «Les premiers mails (….) partiront à la **fin du printemps**, au début de l'été.

#### **3 juin 2010**

**Eric [Walter](http://pro.clubic.com/legislation-loi-internet/hadopi/actualite-344210-hadopi-premiers-mails-partiront.html)** = « les mails partiront bien **fin juin**".

#### **[OWNI](http://owni.fr/hadopi-minitel/index-no-embed.php) lance un site de paris en ligne (n° d'enregistrement CNIL 1435654)**

Pour embedder l'application complète (990 pixels de large), vous pouvez utiliser le code ciaprès :

<object data="http://owni.fr/hadopi-minitel/index-no-embed.php" type="text/html" style="width:990px;height:900px">/object>

Et pour l'embarquer sur tout type de site (460 pixels de large) : <object data="http://owni.fr/hadopi-minitel/index.php" type="text/html" ></object>

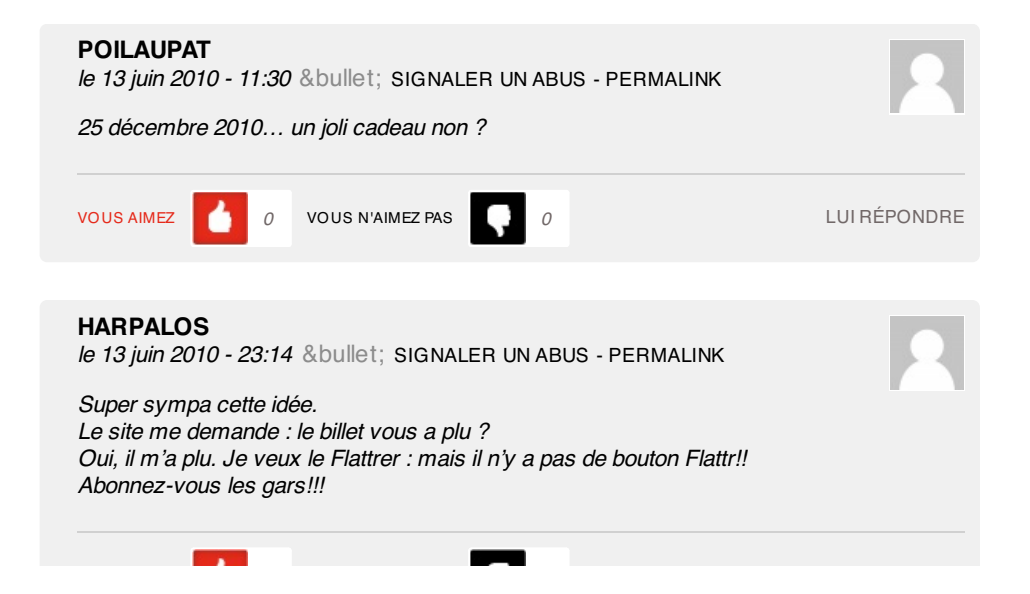

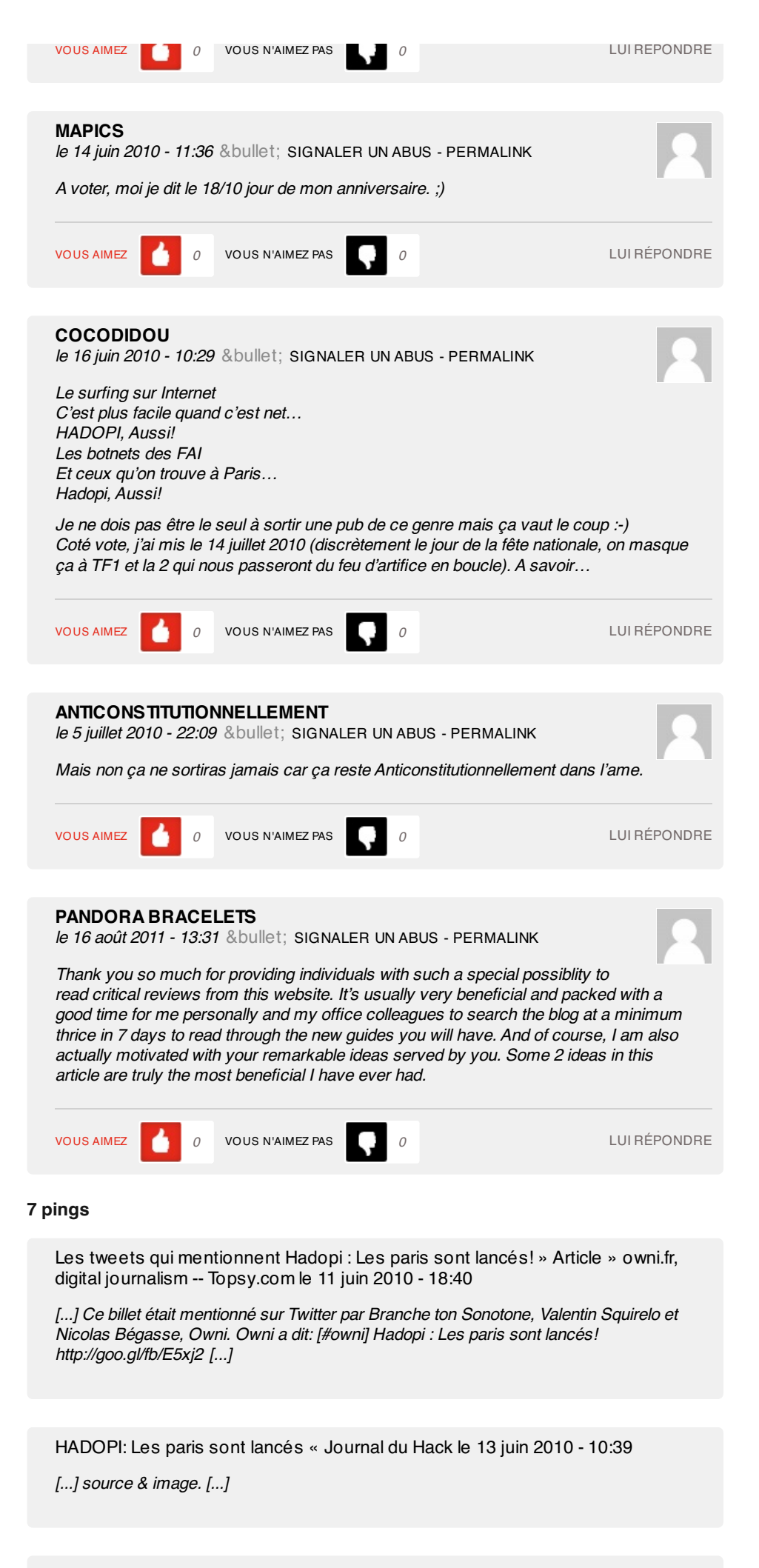

[HADOPI:](http://t3chm3.wordpress.com/2010/06/13/hadopi-les-paris-sont-lances/) Les paris sont lancés « Tech me, le blog le 13 juin 2010 - 11:04

[...] source & image. [...]

HADOPI: Les paris sont ouverts! I [Jeromecold's](http://jeromecold.fr/wordpress/2010/06/13/hadopi-les-paris-sont-ouverts/) blog le 13 juin 2010 - 11:10

[...] si vous souhaite partager la page avec toutes les infos, c'est plutôt par ici que sa se passe. Perso j'ai parié su la 4 juillet 2010, gagnerais-je…? Allez, [...]

[Foundation](http://www.the-foundation.fr/?p=124) Services » Riposte graduée : le brouillard Hadopi s'épaissit le 14 juin 2010 - 12:22

[...] attendant, les internautes peuvent toujours parier sur la date d'envoi des premiers emails ou suivre « l'épisode Orange [...]

[HADOPI…](http://journalduhack.wordpress.com/2010/06/17/hadopi-j-4/) J-4? « Journal du Hack le 17 juin 2010 - 19:40

[...] Owni prend les paris! Moi j'attends la réponse à SeedFuck au JO avant. D'ici là penser [...]

[#hackthepress,](http://owni.fr/2010/09/28/hackthepress-le-liveblogging/) le liveblogging: vers un journalisme augmenté » Article » OWNI, Digital Journalism le 28 septembre 2010 - 12:25

[...] Pour OWNI, il revient sur l'historique de l'application Warlogs, développée en 36 heures par les équipes d'OWNI, avec un tirage de chapeau spécial @Pirhoo. Enfin, le mot LOL est lâché, avec la présentation de l'application qui permet de parier sur la date des premiers mails envoyés par la Hadopi. [...]